## **26. LECKE /TÖBB LISTA HASZNÁLATA, MŰVELETEK LISTÁKKAL, ÖSSZEFÉSÜLÉS**

## **27.) Logikai feladat:**

Mennyi ideig isznak a matrózok?

Ha hat jókedvű, pörge bajszú, nagy pocakú matróz hat kupica pálinkát egy perc alatt tud legurítani, akkor 12 jókedvű, pörge bajszú, nagy pocakú matróz kétszer annyi kupica pálinkát mennyi idő alatt tud legurítani?

Megoldás:

Két rendezett tömböt, "a"-t és "b"-t összefésülünk egy harmadik "c" nevű tömbbe! Az a és b tömbök a program elején adottak, melyek elemeiből a program hozza létre a c tömböt.

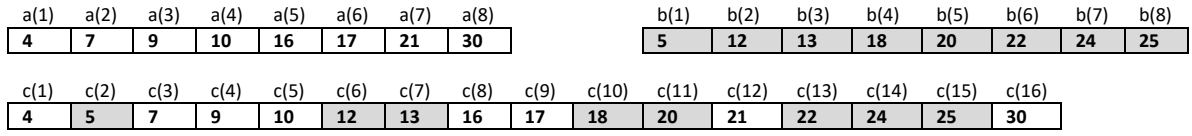

A programban fogunk használni további két változót – ai és bi, melyek fogják jelölni, hogy az a ill. b tömb éppen melyik eleménél járunk.

Az ai, bi változókat a program elején beállítjuk 1-re, majd a programban (a c tömb létrehozására szolgáló ciklusban) mindig az a tömb ai-dik eleme vagy a b tömb bi-dik eleme közül a kisebbet tesszük át a c tömbbe (és növeljük az ai vagy bi értékét egyel attól függően melyik tömbből raktuk át az elemet a c tömbbe). A c tömbhöz is bevezetünk egy ci változót, mely azt fogja jelölni, hogy éppen hol járunk a c tömbben (kezdetben ennek az értéke is 1 lesz, majd minden egyes átrakásnál növeljük egyel).

A fent leírt, elemek átrakására szolgáló algoritmust addig fogjuk ismételni, amíg nem érünk az a vagy a b tömb végére (ai vagy bi nem éri el a tömb végét, tehát amíg nem lesz több, mint az adott tömb elemeinek száma - an, bn). Ehhez egy "ismételd eddig" ciklust használunk. Ez után már csak a másik tömbből (amelyiknél még nem értünk a tömb végére) átrakjuk az összes megmaradt elemet a c tömbbe (ci-től kezdve a végéig).

## **32.) Gyakorlati feladat:**

Nézzük meg gyakorlatban az "összefésülést"! Gombnyomásra hozzunk létre két darab 5 elemű rendezett listát! A listák neve legyen "a" és "b"! Majd egy "c" nevű listába növekvő sorrendbe átmásoljuk megfelelő egymás utáni sorrendben a listák elemeit! A feladat megoldásához nagyon sok változóra is szükségünk lesz!

- A program neve legyen: 59\_splice!
- Hozzuk létre a 3 listát a megadott neveken, és készítsük el a két nyomógombot a minta szerint a képen látható felirattal!
- $\bullet$  Az "a" lista rendezéséhez szükség van "ai"; "aj"; "am"; "acs", változókra!
- Az "b" lista rendezéséhez szükség van "bi"; "bj"; "bm"; "bcs", változókra!

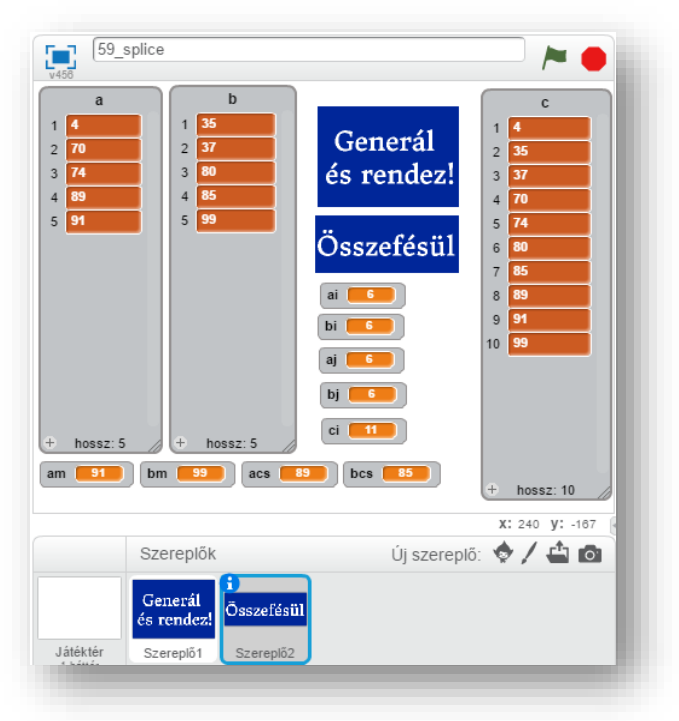

ai v legyen **0** bi legyen ci v legyen <mark>0</mark>

-ra kattintáskor

- Egy "ci" változóra az összefésülésnél lesz szükségünk!
- A programot a zászlóra kattintással indítjuk, lenullázzuk az összes változót, és töröljük a listák tartalmát!
- A "Generál és rendez!" gombot úgy alakítjuk ki, hogy lenyomására generáljon mind a két listába 5-5 véletlen számot, 1 és 100 között, majd azonnal rendezze is minimumkiválasztásos rendezéssel mind a két tömböt!

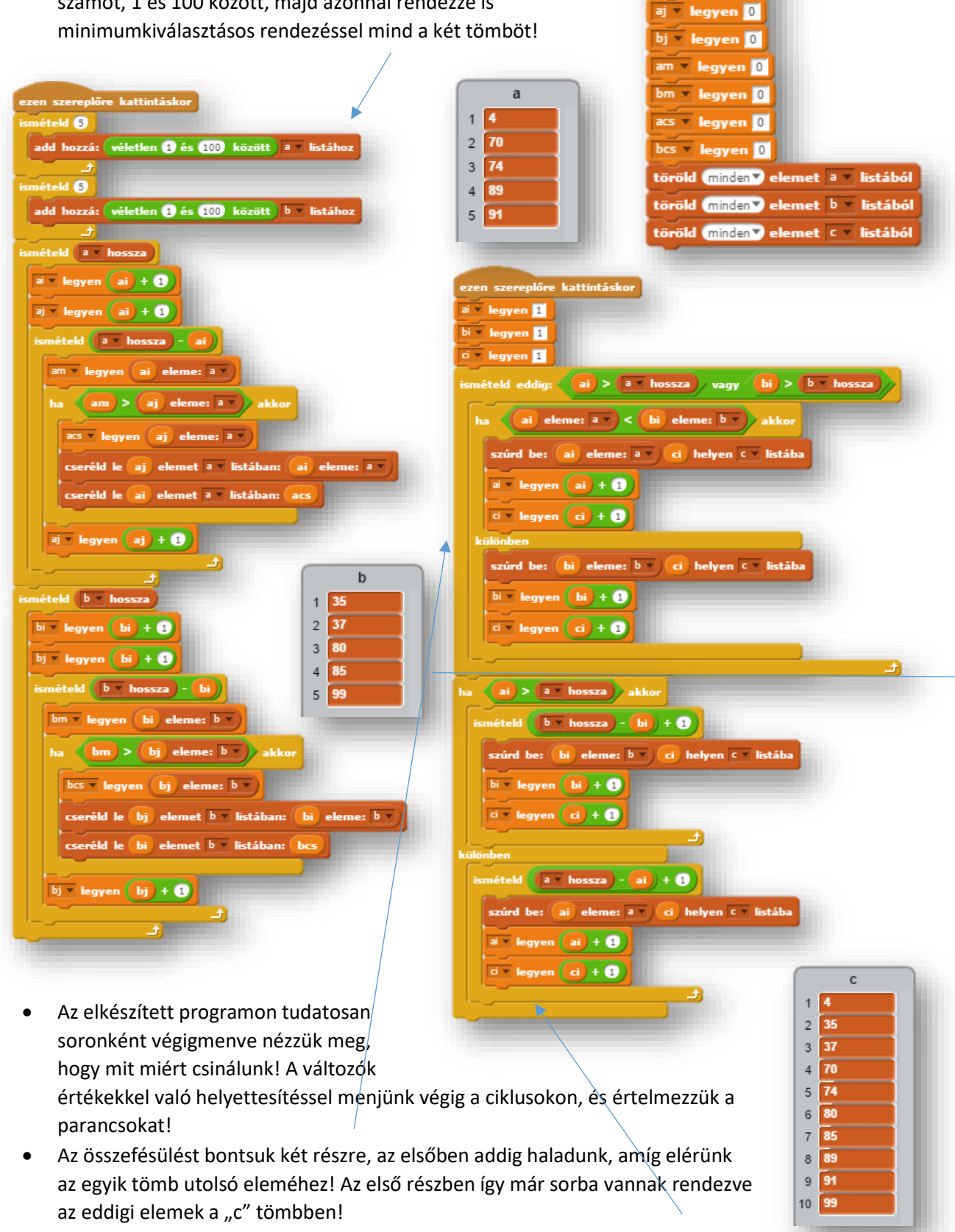

A másik lista elemeivel már csak annyi dolgunk van, hogy hozzátegyük "c" tömb végéhez, mert azok már eleve rendezve vannak!